# **THE UNIVERSITY OF AUCKLAND**

**SECOND SEMESTER, 2014 Campus: City**

#### **COMPUTER SCIENCE**

#### **Principles of Programming**

**(Time Allowed: TWO hours)**

#### **NOTE:**

You must answer **all** questions in this test.

**No** calculators are permitted

Answer in the space provided in this booklet.

There is space at the back for answers which overflow the allotted space.

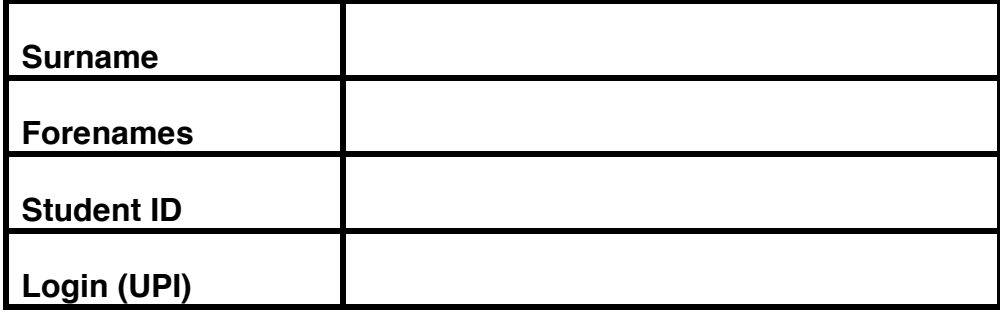

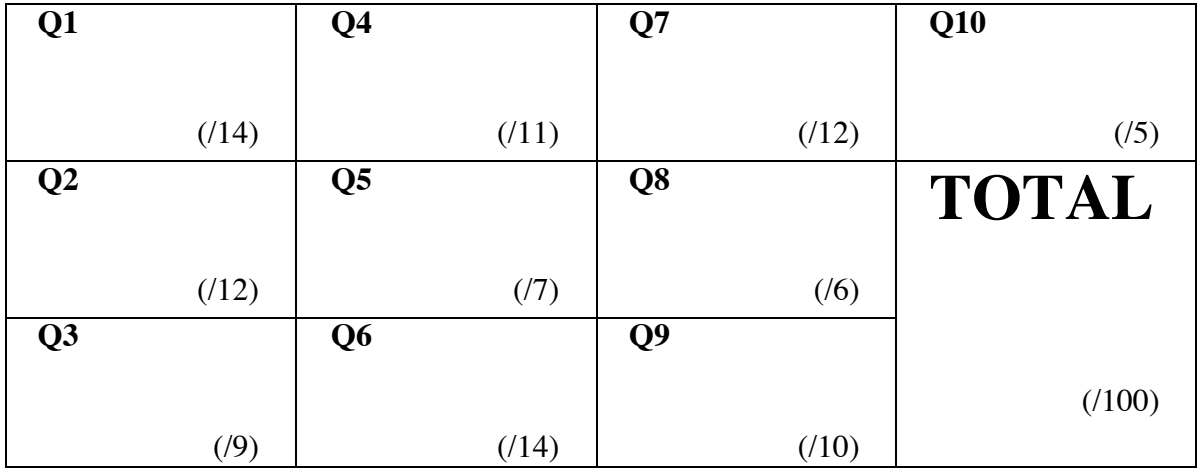

## **Question 1 (14 marks)**

a) Complete the output produced by the following code.

```
num1 = 7num2 = 5result = num2 + (num2 * 2 - num1) ** 2) / 2print("Result:", result)
```
Result:

*(2 marks)*

b) Complete the output produced by the following code.

```
num1 = 2num2 = 7result = str(num1) * (num2 / / 2) + "0"print("Result:", result)
```
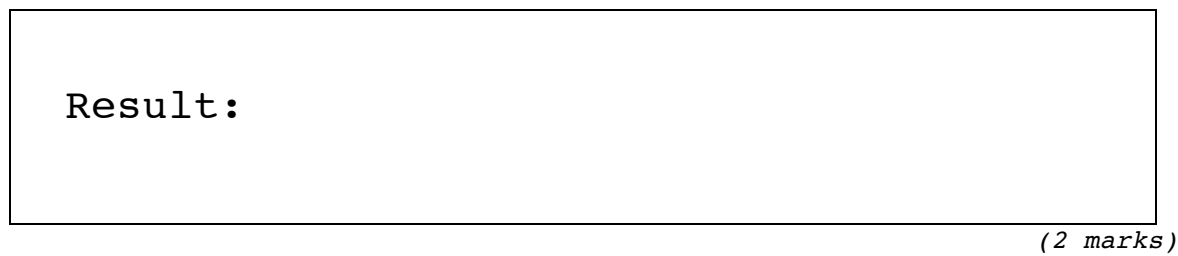

c) Complete the following code which assigns a random number which is either 7, 8 or 9 to the variable, number. You can assume that the random module has been imported.

 number = *(2 marks)*

**CONTINUED** 

d) Given the following code:

```
num = 12user_num = int(input("Enter the number: "))
num = num % user_num
print("Result:", abs(num - user num) > 2)
```
complete the output produced when the user enters 5 at the prompt.

```
Enter the number: 5
Result:
```
*(2 marks)*

e) Complete the output produced by the following code.

```
words = "beautiful day"
words = words[10:] + " " + words[:5]print("Words:", words)
```
# Words:

*(2 marks)*

f) Complete the output produced by the following code.

```
tuple1 = (5, 3, 1, 6, 7, 2, 4, 8)tuple2 = tuple1[1: 6: 2]print("tuple2:", tuple2)
```
tuple2:

g) Complete the output produced by the following code.

tuple1 =  $(5, 3, 1, 6, 7, 2, 4, 8)$  $tuple2 = tuple1[5: 0: -2]$ print("tuple2:", tuple2)

tuple2:

*(2 marks)*

## **Question 2 (12 marks)**

a) Complete the output produced by the following code.

a list =  $[4, 7, 1, 9, 0, 6]$  $a_{list[3]} = a_{list[3]} - a_{list[1]}$ a list[1] = a list[2]  $*$  a list[5]  $a_{\text{list[2]} = a_{\text{list[a_list[4]]}}$ print("List:", a\_list)

List:

*(3 marks)*

b) Given the following function definition:

```
def get list(num1, num2):
     a list = []for i in range(num2):
        number = num1 * ia_list.append(number)
     print(a_list)
```
show the values printed by the above function when the following call is made.

get  $list(5, 4)$ 

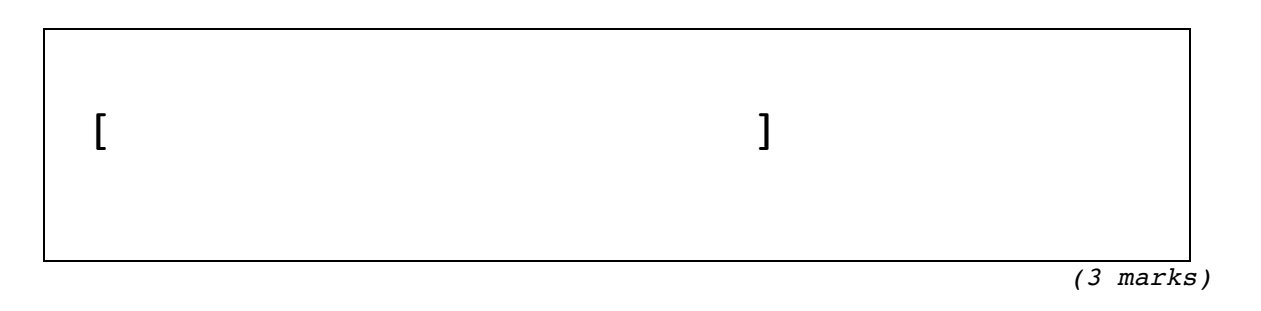

c) Complete the starts with last letter() function which returns True if the parameter, current word, starts with the same letter as the last letter of the parameter, previous word. Otherwise, the function returns False. You can assume that both the parameter strings contain at least one letter.

def starts with last letter(previous word, current word):

*(3 marks)*

d) The dictionary, names age, is initialised as follows:

names age =  ${^"Giuseppe": 16, "Joe":5}$ 

Write two assignment statements to add two new key:value pairs to the dictionary so that the dictionary contains the following four key:value pairs:

{'Giuseppe': 16, 'Joe': 5, 'Jill': 31, 'Ettie': 12}

*(3 marks)*

#### **Question 3 (9 marks)**

a) Assume that the variable, age, has been assigned an integer value and that the variable, is\_full\_time\_student, has been assigned a boolean value. Write **a boolean expression** which evaluates to True if is full time student is True or if age is less than 19.

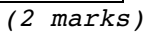

b) Assume that the variables, x and y, have been assigned integer values. Write **a boolean expression** which evaluates to True if x is non-negative and y is negative. Note that zero is a non-negative number.

*(2 marks)*

c) Assume that the variable, goods\_sold, has been assigned an integer value. Write an **if**  statement which assigns 10,000 to the variable, bonus, if the value of the variable, goods\_sold, is greater than 500,000.

*(2 marks)*

d) Assume that the variables, age, minors, adults and seniors have all been initialised to an integer value. Write an **if /elif statement** which:

> adds 1 to the variable, minors, if the variable, age, is less than 18 adds 1 to the variable, adults, if the variable, age, is 18 through to 64 inclusive adds 1 to the variable, seniors, if the variable, age, is 65 or older

> > *(3 marks)*

#### **Question 4 (11 marks)**

a) Show the output when the following code is executed.

```
number = 6while number > 0:
   number = number - 3print(number, end = ' ')
```
*(3 marks)*

b) Show the output when the following code is executed.

```
y = 0for i in range(0, 10, 2):
   y = y + iprint(y)
```
*(3 marks)*

c) Complete the add\_up() function which computes and returns the following sum:

 $1/2 + 2/3 + 3/4 + \ldots + n/(n+1)$ 

Note that the value of n is given as the parameter and that the function returns the result of the calculation.

def add\_up(n):

*(5 marks)*

## **Question 5 (7 marks)**

Complete the file copy() function which duplicates the content of a text file into a new file.

Note that the parameters, source and target, are the filenames of the original file and the new file respectively. The function returns the number of characters in the file.

def file\_copy(source, target):

## **Question 6 (14 marks)**

a) Complete the print\_docket() function which is passed two parameters:

a list of items,

and

a list of prices. The price of each item in the list of items is given by the corresponding price in the list of prices, i.e., the item in position 0 costs the price in position 0, the item in position 1 costs the price in position 1, etc.

This function goes through the list of items, printing the item and its price. As well, the function prints the total cost of all the items in the list. For example, executing the following code with the completed function:

```
items = ["sugar", "chocolate", "ice-cream", "bread"]
prices = [1.45, 2.30, 5.50, 3.25]print docket(items, prices)
```
produces the following output:

```
sugar 1.45
chocolate 2.3
ice-cream 5.5
bread 3.25
Total cost $12.5
def print_docket(item_list, price_list):
```
b) Complete the get\_name\_best\_mark() function which is passed one parameter: a tuple which contains a string (a name), followed by one or more integers (marks out of 10), e.g., ("Jake", 6, 7, 9, 8)

The function returns a tuple made up of two values: the name, followed by the best mark. For example, executing the following code with the completed function:

```
name_best = get_name_best_mark(("Manu", 5, 7, 4, 8))
print(name_best)
print(get_name_best_mark(("Jake", 6, 7, 9, 8, 7, 2)))
print(get_name_best_mark(("Jane", 5, 2, 4)))
```
produces the following output:

```
('Manu', 8)
('Jake', 9)
('Jane', 5)
```
def get name best mark(name marks tuple):

# **Question 7 (12 marks)**

a) Complete the output produced by the following program:

```
def main():
    places dict = {"A":"B", "C":"D", "B":"E", "D":"F", "E":"C"}
    place = "B"
    run = "B"is present = True
    while is present:
           if place in places dict:
              place = places_dict[place]
              run = run + placeelse:
              is present = False
    print("Run:", run)
main()
```
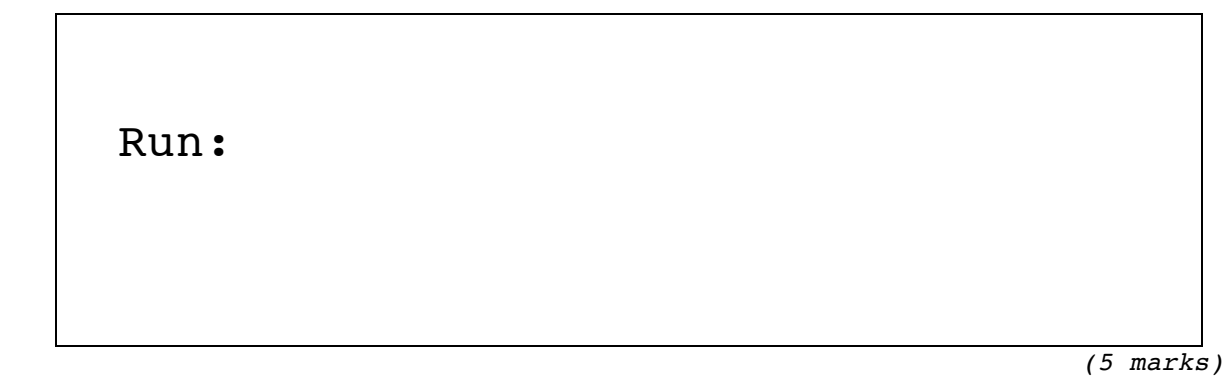

b) Complete the print friendly contacts() function which is passed two parameters:

a dictionary of contacts. Each key:value pair in this dictionary is made up of a name and contact phone number, e.g., "Jim":4308866 and

a list of names.

The function prints each name from the list, followed by a " : ", followed by the contact number for this name. If the name is not present in the dictionary, then the name is printed followed by " : not found".

For example, executing the following code with the completed function:

```
contacts_dict = {"Ann":5673254, "Jim":4308866, 
               "Li":8768192, "Ali":5679845, "Bob":4561978}
friends = ["Jim", "Ali", "Joe", "Bob"]
print_friendly_contacts(contacts_dict, friends)
```
produces the following output:

Jim : 4308866 Ali : 5679845 Joe : not found Bob : 4561978

def print friendly contacts(contacts dict, friend list):

## **Question 8 (6 marks)**

The definition of the count\_valid\_chars() function is given below:

```
def count valid chars(word):
    ^{\rm{m}} "" "
    >>> count valid chars("b")
     1
    >>> count valid chars("aaabbbcccabccab")
     15
     >>> count_valid_chars("aabbcftabaaca")
     10
    >>> count valid chars("aaa")
     3
     DONE!
    \cdots "
    result = 0 for i in range(0, len(word)):
        if (word[i] == "a"):
             result = result + 1elif (word[i] == "b"):
             result = result + 1elif (word[i] == "c"):
             result = result + 1elif (word[i] == " ");result = result + 1if (result \leq 10):
         return result
     else: 
         return 10
```
For each of the tests in the docstring, state whether it is successful and, if the test fails, state the reason.

```
 >>> count_valid_chars("b")
 1
```
*(1.5 marks)*

```
 >>> count_valid_chars("aaabbbcccabccab")
 15
```
*(1.5 marks)*

```
 >>> count_valid_chars("aabbcftabaaca")
 10
```
*(1.5 marks)*

```
 >>> count_valid_chars("aaa")
 3
DONE!
```
*(1.5 marks)* 

### **Question 9 (10 marks)**

a) Complete the following code which draws an **equilateral** triangle.

```
def print equilateral triangle(size):
```

```
t = \text{turtle}.\text{Turtle}() t.forward(size)
```
*(2.5 marks)*

t.forward(size)

*(2.5 marks)*

t.forward(size)

b) Complete the random\_walk() function which draws a random walk of n steps in 2 dimensions using a turtle. The step size is 20 pixels. The angle for each step is a random number of degrees between 0 and 359 inclusive. You can assume that the random module has been imported.

```
def random_walk(turtle, n):
```
*(5 marks)*

## **Question 10 (5 marks)**

a) Complete the create\_gui() function which, using Tkinter, creates the GUI shown below. The window contains three labels alternately filled with black and white. The white label has a black foreground colour and the black labels have a white foreground colour.

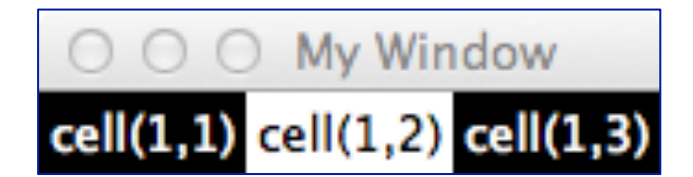

def create\_gui():

 $window = Tk()$ 

#### **OVERFLOW PAGE**

(If you have used this page, please indicate clearly under the relevant question that you have overflowed to this page)

#### **ROUGH WORKING (WILL NOT BE MARKED)**

(You may detach this page from the answer booklet and use it for rough working)

#### **ROUGH WORKING (WILL NOT BE MARKED)**

(You may detach this page from the answer booklet and use it for rough working)